# Übung 2 - Fehlerfortpflanzung Musterlösung

Aktuelle Version: 14. Juli 2022

Hinweise:

- Übungen sind mit Vorteil alleine zu lösen.
- Benutzen Sie die Musterlösungen nur zur Korrektur.
- Die Übungen sind wichtige Vorbereitungen für die Prüfung. Lösen sie die Übungen sorgfältig und stellen Sie die Lösungswege übersichtlich dar.
- (Ergänzte) Vorlesungsunterlagen und Fachbücher helfen beim Lösen von Übungen und bringen gleichzeitig eine erweiterte Ansicht auf die Problemstellung.
- Wenn Sie die Übungen nicht verstehen, fragen Sie!

## Übung 1.  $Fraqen$

1. Was ist der Unterschied zwischen einem zufälligem und einem systematischen Fehler?

Ein zufälliger Fehler unterliegt nicht der Kontrolle und kann nicht genau wiederholt werden. Er ist für das Schwanken des Ergebnisses in einem gewissen Bereich verantwortlich.

Ein systematischer Fehler ist durch die Versuchsanordnung oder das Vorgehen im Experiment systemisch gegeben und kann verhindert oder herausgerechnet werden. Das Problem besteht allerdings im Erkennen des Fehlers.

2. Wozu wird die Fehlerrechnung benötigt?

Die Fehlerrechnung wird benötigt, um den Bereich abzuschätzen, in dem der tatsächliche Wert mit einer gewissen Wahrscheinlichkeit liegt.

3. Wie addieren sich Fehler?

Bei Summen und Differenzen addieren sich die absoluten Fehler, bei Produkten und Quotienten addieren sich die relativen Fehler.

4. Welche Methoden zur Fehlerrechnung kennen Sie?

Addieren von absoluten und relativen Fehlern, partielle Differentiation, Einsetzen von Minimal- und Maximalwerten.

5. Wie werden bei elektrischen Messgeräten in der Regel die Fehler des Geräts angegeben?

In der Regel auf den eingestellten Messbereich. Daher sollte der Messbereich immer so eingestellt werden, dass das Messergebnis im oberen Bereich des Messbereichs liegt.

6. Was versteht man unter einer Hypothese?

Eine Hypothese ist eine Annahme und ist dem Begriff der These, Annahme, Behauptung ähnlich. Der Begriff These wird z.B. in der Germanistik verwendet und es wird versucht die Behauptung argumentativ zu untermauern - Disput. Die Begriff Hypothese wird in der Mathematik gebraucht und wird durch ein mathematisches Verfahren falsiziert oder veriziert - Beweis.

7. Ist Simulation eine experimentelle oder analytische Methode zum Wissenserwerb?

Es handelt sich im Kern um eine experimentelle Methode, auch wenn viel analytische Schritte zur Erstellung des Modells und zur Datenaufbereitung und -auswertung erforderlich sind.

#### Übung 2. Implizite Fehlerannahme

Gegeben sind die folgenden, gemessenen Werte. Schätzen sie die Fehler nach der impliziten Vorgehensweise ab.

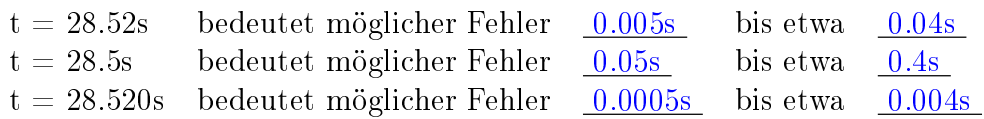

Was bedeutet die Angabe der relevanten Stellen nach dem Komma für sie praktisch?

Für die in einem Experiment ermittelten Werte steht der Experimentierende gerade. Je mehr Stellen er nach dem Komma angibt, umso kleiner wird der erlaubte Spielraum. Daher ist immer genau zu prüfen, ob man diese Genauigkeit überhaupt liefern kann!

Übrigens: diese Angabe gilt auch bei anderen Angaben, zum Beispiel der Budgetplanung. Sie geben also besser 230 kilo CHF an Stelle von 230 000 CHF

Übung 3. Fehlerrechnung

Ein Fadenpendel mit der Länge  $l = 784mm \pm 2mm$  führt 10 Schwingungen in  $t = 17.7s \pm 0.1s$  aus. Die Fallbeschleunigung g berechnet sich

$$
g = \frac{4\pi^2 l}{t^2}
$$

a) Bestimmen Sie den maximalen relativen Fehler von g.

$$
\Delta g = \left| \frac{\delta g}{\delta t} \Delta t \right| + \left| \frac{\delta g}{\delta l} \Delta l \right|
$$

$$
\Delta g = \left| -\frac{8\pi^2 l}{t^3} \Delta t \right| + \left| \frac{4\pi^2}{t^2} \Delta l \right|
$$

$$
g_{rel} = \frac{\Delta g}{g} = 2\frac{\Delta t}{t} + \frac{\Delta l}{l} = 2\frac{0.1s}{17.7s} + \frac{2mm}{784mm} = 1.38\%
$$

b) Berechnen Sie den maximalen absoluten Fehler von g.

$$
g = \frac{4\pi^2 l}{t^2} = \frac{4\pi^2 0.784m}{(17.7s)^2} = 0.0988m/s^2
$$

Prof. Dr.-Ing Andreas Rinkel 3

$$
g_{abs} = g \pm \Delta g = g \pm g \cdot g_{rel}
$$
  
= (0.0988 \pm 0.00137) $m/s^2$   
= [0.09743, 0.10017] $m/s^2$ 

c) Welche Messung müsste man verfeinern, um die Genauigkeit zu verbessern?

Die Zeitmessung, da der relative Fehler mit dem Faktor 2 eingeht und den grössten Summanden bildet.

Übung 4. Fehlergrenzen

Bei einem Messversuch werden folgende Grössen gemessen:

 $m = (0.300 \pm 0.002)kg$  relativer Fehler: 0.66 %  $h = (0.3 \pm 0.002)m$  relativer Fehler: 0.66 %  $D = (10.0 \pm 0.5) \dot{kg}/s^2$ relativer Fehler: 5 %  $g = (9.81 \pm 0.01) m/s^2$ relativer Fehler: 0.10 %

Zur Berechnung der physikalischen Grösse W gilt die Beziehung:

$$
W = \frac{m \cdot g \cdot h}{2} + \frac{D \cdot h^2}{8}
$$

Berechnen Sie W mit Fehlergrenzen!

$$
W = \frac{m \cdot g \cdot h}{2} + \frac{D \cdot h^2}{8}
$$
  
= 
$$
\frac{0.3kg \cdot 9.81m/s^2 \cdot 0.3m}{2} + \frac{10kg/s^2 \cdot (0.3m)^2}{8}
$$
  
= 
$$
0.554kg \cdot m^2/s^2
$$

Mittels partieller Differentiation:

$$
\Delta W = \left| \frac{\delta W}{\delta m} \Delta m \right| + \left| \frac{\delta W}{\delta h} \Delta h \right| + \left| \frac{\delta W}{\delta D} \Delta D \right| + \left| \frac{\delta W}{\delta g} \Delta g \right|
$$
  
=  $\left| \frac{gh}{2} \Delta m \right| + \left| \left( \frac{mg}{2} + \frac{Dh}{4} \right) \Delta h \right| + \left| \frac{h^2}{8} \Delta D \right| + \left| \frac{mh}{2} \Delta g \right|$   
=  $\left| \frac{9.81 \cdot 0.3}{2} 0.002 \right| + \left| \left( \frac{0.3 \cdot 9.81}{2} + \frac{10 \cdot 0.3}{4} \right) 0.002 \right| + \left| \frac{0.3^2}{8} 0.5 \right| + \left| \frac{0.3 \cdot 0.3}{2} 0.01 \right|$   
= 0.00294 + 0.00444 + 0.005625 + 0.00045  
= ±0.0135kg · m<sup>2</sup>/s<sup>2</sup>

Prof. Dr.-Ing Andreas Rinkel 4

$$
W = (0.554 \pm 0.0135)kg \cdot m^2/s^2 = [0.541, 0.568]kg \cdot m^2/s^2
$$

Mittels maximaler Fehler (nicht empfohlen):

$$
W_{max} = \frac{m_{max} \cdot g_{max} \cdot h_{max}}{2} + \frac{D_{max} \cdot h_{max}^2}{8}
$$
  
= 
$$
\frac{0.302kg \cdot 9.82m/s^2 \cdot 0.302m}{2} + \frac{10.5kg/s^2 \cdot (0.302m)^2}{8}
$$
  
= 
$$
0.568kg \cdot m^2/s^2
$$

$$
\Delta W = W_{max} - W = (0.568 - 0.554)kg \cdot m^2/s^2 = 0.014kg \cdot m^2/s^2
$$

# Zusatzaufgaben

#### Übung 5. Fehlerrechnung

Gegeben ist die folgende Grundäche eines Zylinders. Die Höhe des Zylinders wurde mit  $h = 15.35$ cm gemessen.

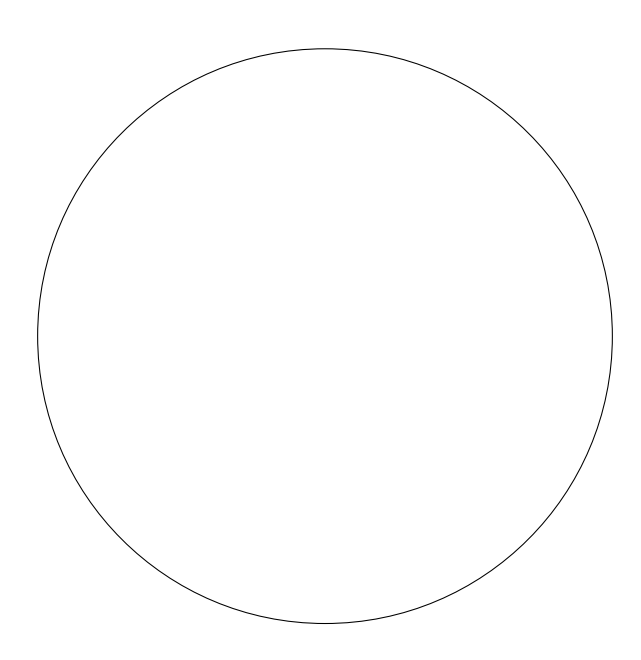

a) Messen Sie den Durchmesser und schätzen sie den Messfehler ab. Berechnen sie den relativen und absoluten Fehler der Kreisäche.

Gemessen nach DIN A4 Ausdruck  $d = 38$ mm, geschätzter Fehler  $d = 1$ mm. Daraus folgt  $r = 19mm \pm 0.5mm$ . Die Fläche ist demnach

$$
A = \pi r^2 = 3.14 \cdot (1.9 \, \text{cm})^2 = 11.3 \, \text{cm}^2
$$

Der relative Fehler der Fläche hängt nur vom Fehler des Radius ab. Da der Radius zu Quadrat eingeht gilt für den relativen Fehler

$$
A_{rel} = 2\frac{\Delta r}{r} = 2\frac{0.5mm}{19mm} = 5.3\%
$$

Da nur eine fehlerbehaftete Grösse in die Kreisberechnung eingeht, ist das bereits der relative Fehler der Fläche. Somit wird der absolute Fehler der Fläche

$$
A_{abs} = \pm A \cdot A_{rel} = \pm 11.3 \, \text{cm}^2 \cdot 0.053 \approx \pm 0.6 \, \text{cm}^2
$$

b) Berechnen sie das Volumen des Zylinders und geben Sie den Bereich an, in dem das tatsächliche Volumen schwanken kann.

Gehen wir von einer genauen Messung aus, würden wir eine implizite Fehlerannahme von  $\Delta h = \pm 0.005$ cm machen. Das führt zu einem relativen Fehler von

$$
h_{rel} = \pm \frac{\Delta h}{h} = \pm \frac{0.005cm}{15.35cm} = \pm 0.03\%
$$

Da sich für das Volumen die relativen Fehler addieren, ergibt sich ein relativer Fehler für das Volumen von

$$
V_{rel} = A_{rel} + h_{rel} = 5.3\% + 0.03\% = 5.33\%
$$

Das Volumen wäre dann

$$
V = Ah = 173.45 \, \text{cm}^3 \pm 9.25 \, \text{cm}^3
$$

Der relative Fehler ist beim Radius am grössten und sollte daher dort minimiert werden.

Mittels partieller Differentiation:

$$
V = \pi r^2 h
$$
  
\n
$$
\Delta V = |2\pi rh \Delta r| + |\pi r^2 \Delta h|
$$
  
\n
$$
\Delta V = \left| \frac{\delta V}{\delta r} \Delta r \right| + \left| \frac{\delta V}{\delta h} \Delta h \right|
$$
  
\n
$$
V_{rel} = \frac{\Delta V}{V} = 2\frac{\Delta r}{r} + \frac{\Delta h}{h}
$$
  
\n(1)

#### Übung 6. Fehlerabschätzung

Gegeben ist der Kreisdurchmesser  $d = 1.85$ cm. Wie gross ist der korrekte Kreisumfang? Sie geben also nur die bedeutsamen Ziffern des Resultates an. Begründen Sie das Resultat indem Sie folgende schriftliche Multiplikation durchführen:  $U = d\pi = 1.85$ ?? · 3.1416.

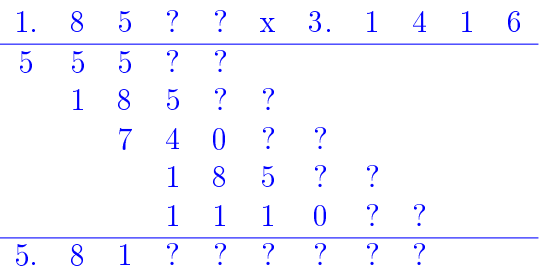

Es zeigt sich, dass schon über die zweite Dezimalstelle des Produktes nichts Sicheres mehr ausgesagt werden kann. Wird der Fehler d zu 0.01 cm angenommen, so ist schon die zweite Dezimalstelle des Umfangs auf 3 Einheiten unsicher!

## Übung 7. Messgerätefehler

Sie haben ein Programm entwickelt, in dem Sie die Messdaten eines digitalen Voltmeters erfassen und weiterverwenden. Die Angaben des Herstellers des digitalen Voltmeters sind:

Vielfältig einsetzbares Voltmeter-Modul mit ±199.9mV Messbereich und 0, 5% Grundgenauigkeit.

Sie messen einmal den Wert 2 mV und einmal dem Wert 180 mV. Ermitteln Sie die Intervalle, in denen der tatsächliche Wert liegen kann. Was schliessen sie daraus?

Bei Messgeräten ist der relative Fehler nicht auf den gemessenen Wert, sondern den Messbereich bezogen, d.h. sie machen hier einen absoluten Fehler im Messbereich von  $U_{abs} = 199.9mV \cdot 0.005 = 1mV$ .

Der erste tatsächliche Wert kann demnach zwischen  $U = 1...3mV$  schwanken, der zweite zwischen  $U = 179...181mV$ .

Schluss: den Messbereich immer so einstellen, dass im oberen Drittel gemessen wird.

# Übung 8. Fehlergrenzen

Sie sollen den Gesamtwiderstand zweier parallel geschalteter Widerstände, R1 und R2 bestimmen. Dazu werden die Einzelwiderstände durch Messung wie folgt bestimmt:

$$
R_1 = 150\Omega \pm 5\Omega
$$
  

$$
R_2 = 20000\Omega \pm 100\Omega
$$

Der Gesamtwiderstand berechnet sich zu  $R = \frac{R_1 R_2}{R_1 + R_2}$  $R_1 + R_2$ 

a) Bestimmen Sie den Gesamtwiderstand mit der Angabe des absoluten Fehlers.

Prof. Dr.-Ing Andreas Rinkel 8

$$
\Delta R = \left| \frac{\delta R}{\delta R_1} \Delta R_1 \right| + \left| \frac{\delta R}{\delta R_2} \Delta R_2 \right|
$$

mit der Quotientenregel

$$
\left(\frac{f(x)}{g(x)}\right)' = \frac{f(x)'g(x) - f(x)g(x)'}{g(x)^2}
$$

folgt

$$
\frac{\delta R}{\delta R_1} = \frac{R_2(R_1 + R_2) - R_1 R_2}{(R_1 + R_2)^2} = \left(\frac{R_2}{R_1 + R_2}\right)^2
$$

$$
\frac{\delta R}{\delta R_2} = \frac{R_1(R_1 + R_2) - R_1 R_2}{(R_1 + R_2)^2} = \left(\frac{R_1}{R_1 + R_2}\right)^2
$$

$$
\Delta R = \left| \left( \frac{R_2}{R_1 + R_2} \right)^2 \Delta R_1 \right| + \left| \left( \frac{R_1}{R_1 + R_2} \right)^2 \Delta R_2 \right|
$$
  

$$
\Delta R = \left| \left( \frac{20000}{20150} \right)^2 5 \right| + \left| \left( \frac{150}{20150} \right)^2 100 \right| \Omega = 4.9 \Omega
$$

b) Sie wollen die mögliche Abweichung des Gesamtwiderstandes verringern und wollen aus Kostengründen nur einen Widerstandstand durch einen Widerstand höherer Güte ersetzen. Welchen Widerstandstand werden Sie ersetzen?

 $R_{\rm 1},$  weil es den grösseren relativen Fehler hat:

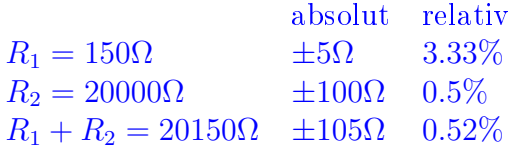

#### Übung 9. Fehlergrenzen

Sie wollen die Entropie einer binäre Quelle berechnen und zählen dazu das Auftreten beider Zeichen über einen Zeitraum. Sie schätzen daraus die folgenden Auftretenswahrscheinlichkeiten der Zeichen:

$$
p_1 = 0.3 \pm 0.1
$$
  

$$
p_2 = 0.7 \pm 0.1
$$

Berechnen Sie die Entropie mit Fehlergrenzen!

$$
H(x) = -\sum_{k}^{N} p(x_k) \cdot log_2(p(x_k))
$$

Da  $\sum p = 1$ , definieren wir  $p = p_1$  und  $p_2 = 1 - p$ . Wir erhalten:

$$
H = -p \cdot log_2(p) - (1 - p) \cdot log_2(1 - p) = 0.88
$$

$$
\frac{\delta H}{\delta p} = \frac{\delta}{\delta p} \left( -p \cdot log_2(p) - (1-p) \cdot log_2(1-p) \right)
$$
  
= 
$$
\frac{\delta}{\delta p} \left( -\frac{p \cdot ln(p)}{ln(2)} - \frac{(1-p)ln(1-p)}{ln(2)} \right)
$$
  
= 
$$
\frac{1}{ln(2)} \left( -1 \cdot ln(p) - p\frac{1}{p} - (-1) \cdot ln(1-p) - (1-p)\frac{1}{1-p} \cdot (-1) \right)
$$
  
= 
$$
\frac{1}{ln(2)} \left( -ln(p) - 1 + ln(1-p) + 1 \right)
$$
  
= 
$$
\frac{1}{ln(2)} \left( -ln(p) + ln(1-p) \right) = 1.22
$$

$$
\Delta H = \left| \frac{\delta H}{\delta p} \cdot \Delta p \right| = 0.12
$$

 $H = H \pm \Delta H = [0.76, 1]$